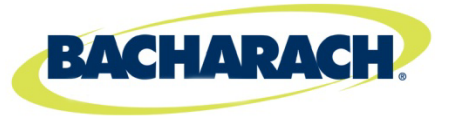

## ADDENDUM

This addendum applies to the Fyrite® Insight Operation and Maintenance Manuals 0024-9460 Rev 4 (Domestic) and 0024-9461 Rev 3 (Siegert). It covers two new features: Manual Zero and Print Memory Range. If you have any questions on these features, please contact Bacharach Customer Service.

## **Manual Zero Feature**

The new manual zero feature provides a choice of zero mode during startup: the existing Auto Zero or the new Manual Zero.

Manual Zero:When the CO channel is set to manual zero, the analyzer does not zero the CO sensor to ambient conditions during start up. In this mode, the "fresh air zero" established during *manual mode* setup is stored in memory and used during the calculation of CO.

Auto Zero: When the CO channel is set to auto zero, the CO sensor is zeroed to the ambient CO level during start up. Important: When using this mode, the analyzer must be turned ON in fresh air; otherwise, incorrect CO readings will occur.

Auto Zero (among other things) determines the zero reading of the CO channel in fresh air and provides an offset for the CO measurements. Manual zero is used to detect CO that may be present during start-up. The auto/manual zeroing option allows the operator to select the start-up mode. It is selectable from the CO Zero Setting of the Setup Menu.

- 1. From the SETUP MENU, use the ▲▼ buttons to highlight CO Zero Setting, and then press **ENT** to display the CO ZERO SETTING MENU.
- 2. Use the **AV** buttons to highlight the desired option (Manual or Auto Zero), and press **ENT** to save the selection and re-display the SETUP **MENU**

Both methods take the user through a 60-second count down to establish a new zero. The manual mode establishes a fresh air zero and stores it for use during instrument startup.

## **Print Memory Range Feature**

The print memory function has been expanded to permit the printing of a *range* of memory locations (versus printing the value of a *single* memory location). To access this feature, press **F2** then **Memory** then **Print Multiple**.